Threat and Hazard Identification and Risk Assessment

Background/Overview and Process Briefing Homeland Security Preparedness Technical Assistance Program

May 2012

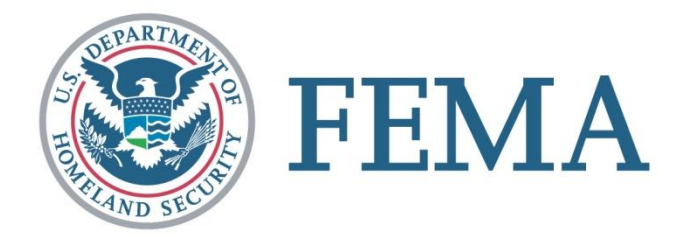

#### PPD-8 Background

- A linking together of the national efforts, organized around key elements:
	- Ends we wish to achieve (National Preparedness Goal)
	- **Means to achieve (National Preparedness System)**
	- Reporting progress (Annual National Preparedness Report)
	- Sustained engagement, building and sustaining preparedness (Whole Community Initiative)

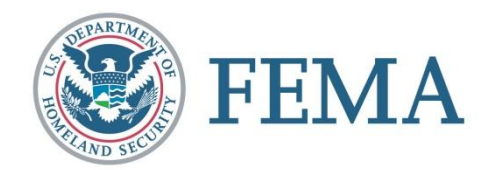

## National Preparedness System Description - Components

The National Preparedness System description is comprised of six major components

- **Identifying and Assessing Risk**
- **Estimating Capability Requirements**
- **Building and Sustaining Capabilities**
- **Planning to Deliver Capabilities**
- Validating Capabilities
- Reviewing and Updating

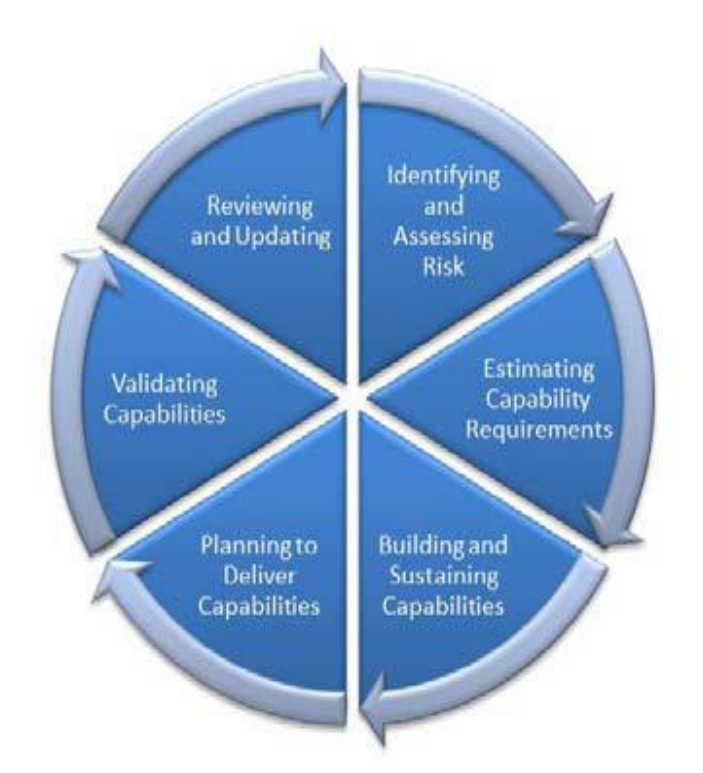

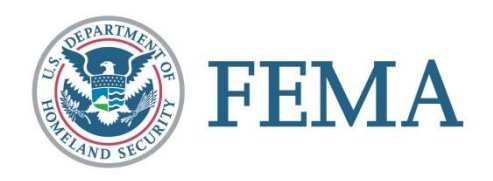

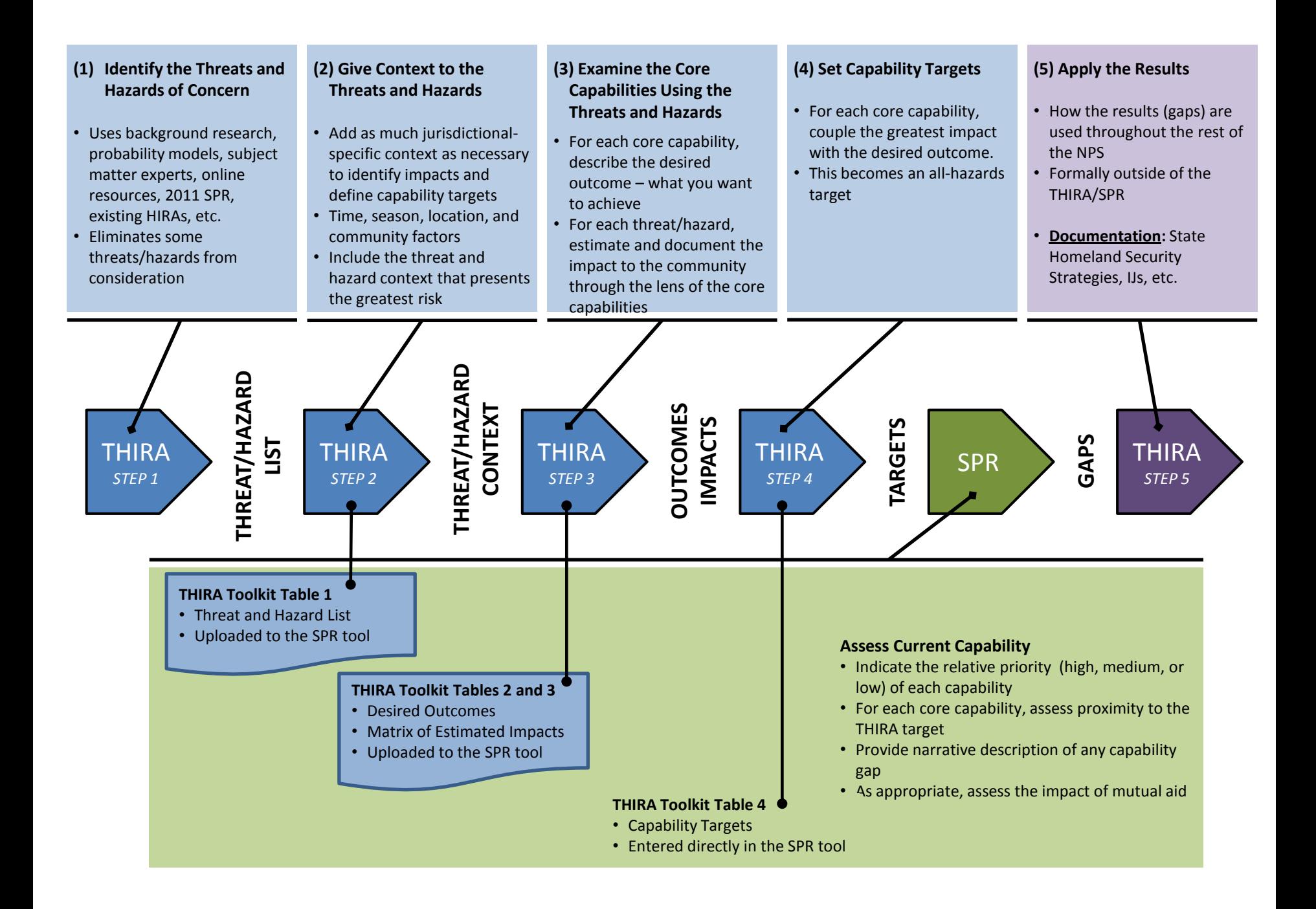

#### Core Capabilities List

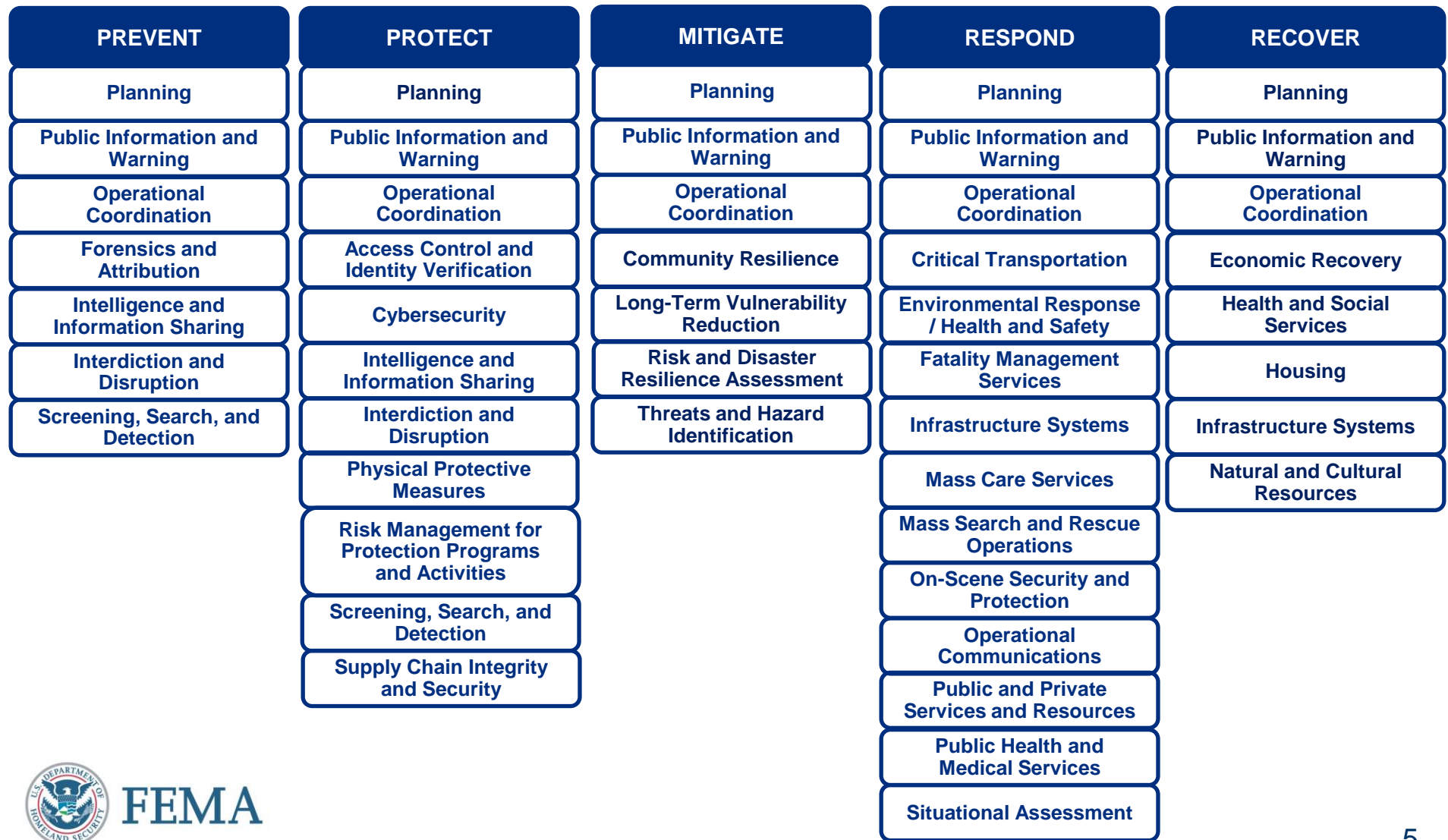

#### THIRA Process

- Step 1 Identify the Threats and Hazards of Concern
- Step 2 Give Threats and Hazards Context
- Step 3 Examine the Core Capabilities Using the Threats and Hazards
- Step 4 Set Capability Targets
- Step 5 Apply the Results

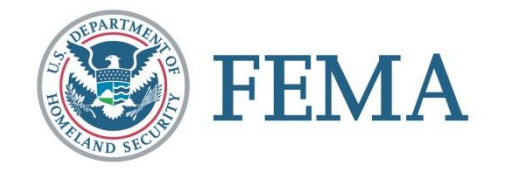

#### THIRA Toolkit Overview

- **The toolkit includes:** 
	- Bibliography
	- Threat/Hazard Description Statements Template
	- Desired Outcomes **Template**
	- Estimated Impacts **Template**
	- Core Capability Targets **Template**

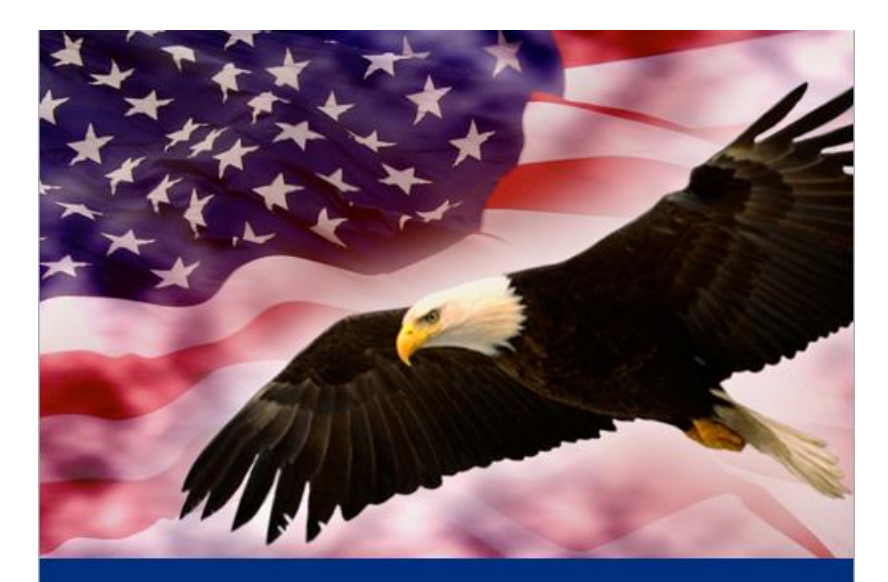

#### Threat and Hazard Identification and Risk Assessment Guide

Comprehensive Preparedness Guide (CPG) 201 Supplement 1: Toolkit

**First Edition** April 2012

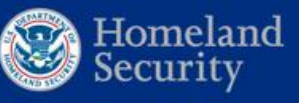

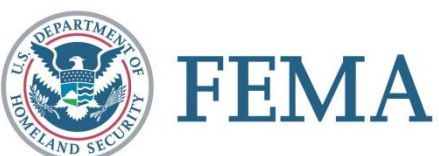

## Toolkit Bibliography

- The bibliography is broken down into the following categories:
	- FEMA documents
	- Presidential documents
	- Federal statutes and regulations
	- Human-caused incidents
	- Technological incidents
	- Data sources

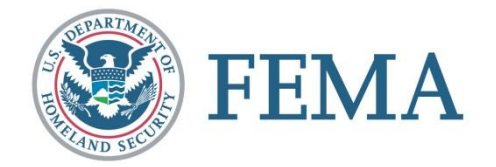

## THIRA Steps

- **1. Identify threats and hazards of concern**
- 2. Give the threats and hazards context
- 3. Examine the core capabilities using the threats and hazards
- 4. Set capability targets
- 5. Apply the results

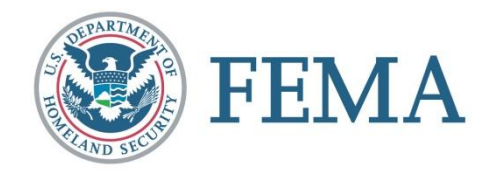

## Step 1: Threat and Hazard Types

Three types of threats/hazards:

- 1. Natural: Acts of nature, such as hurricanes, tornados, earthquakes, and disease outbreaks and epidemics
- 2. Technological: Hazards resulting from accidents or failures of systems and structures, such as hazardous materials spills or dam failures
- 3. Threats or human-caused: Intentional actions of an adversary, such as a threatened or actual chemical or biological attack or cyber event

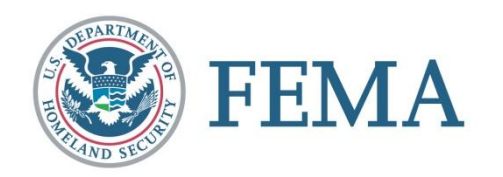

## Step 1: Example Threats and Hazards of Concern

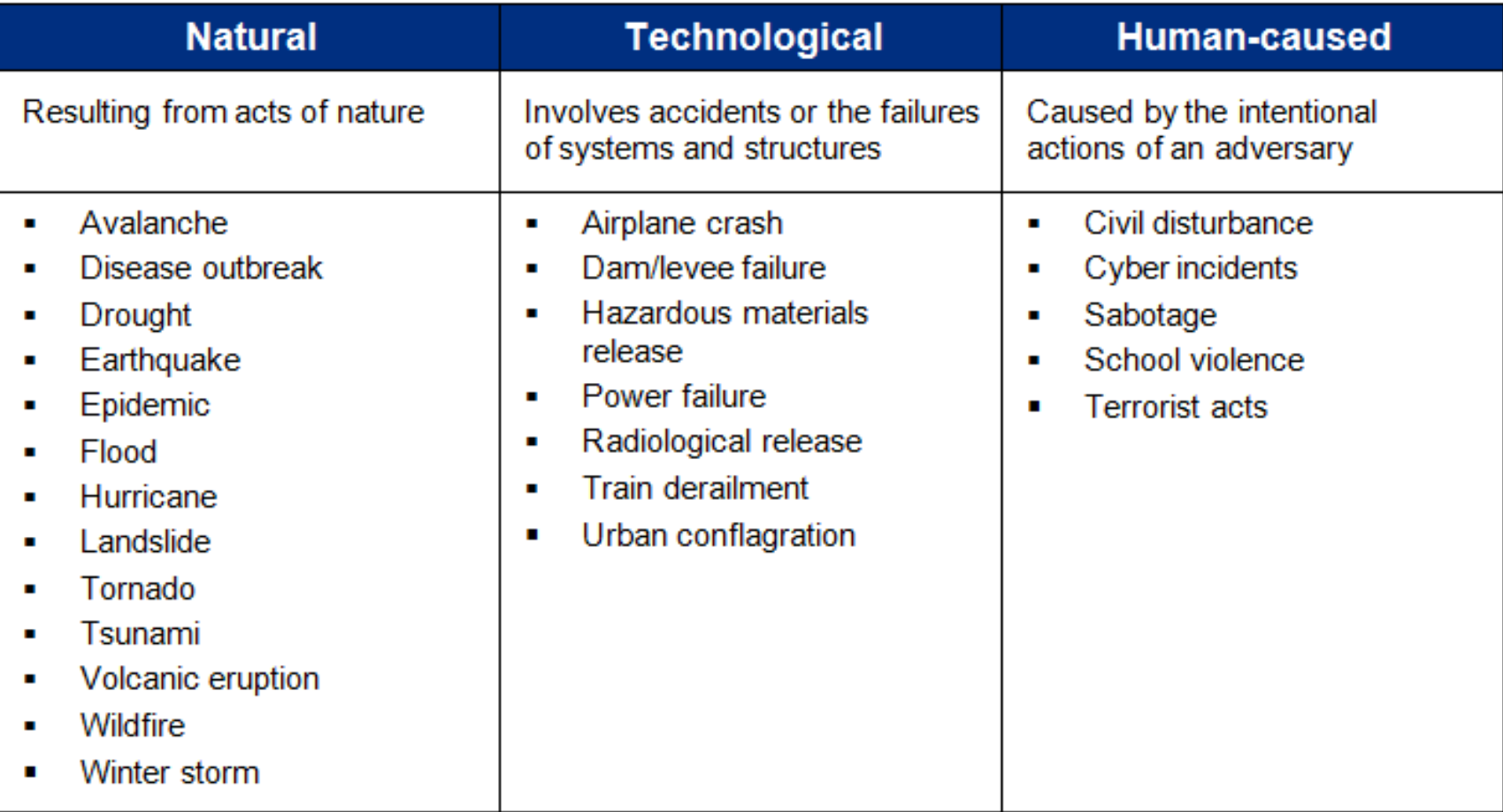

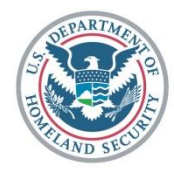

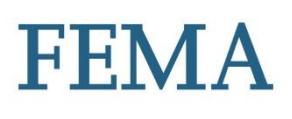

## Step 1: Identify Potential Threats and Hazards

Information on potential hazards and threats can come from:

- Existing threat and hazard assessments (Hazard Identification and Risk Assessment)
- **Previous incidents**
- Review other current plans, policies and procedures (e.g., Catastrophic Planning Initiative, Emergency Operations Plans and annexes)
- Local, regional and neighboring jurisdictions' THIRAs
- Analysis of critical infrastructure and key resources
- Online data sources from the U.S. Geological Survey (USGS), National Oceanic and Atmospheric Administration (NOAA), and the Department of Homeland Security (DHS)

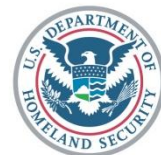

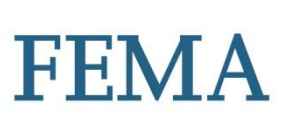

## Step 1: Identify Potential Threats and Hazards

Gathering data on threats/hazards requires research from:

- Hazard Mitigation Plans / HIRA
- **EXTER -action reports from previous incidents**
- **Subject matter experts in various threat/hazard types** 
	- Local universities who do hazard analysis
	- Federal agencies such as NOAA, USGS and DHS
	- Law enforcement agencies and fusion centers
	- Local historical societies
	- Other jurisdictions of similar size and composition facing the same hazard

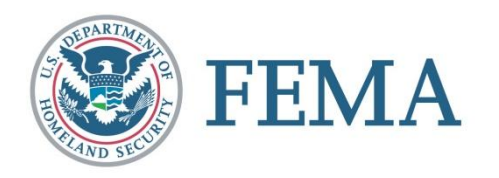

## THIRA Steps

1. Identify threats and hazards of concern

#### **2. Give the threats and hazards context**

- 3. Examine the core capabilities using the threats and hazards
- 4. Set capability targets
- 5. Apply the results

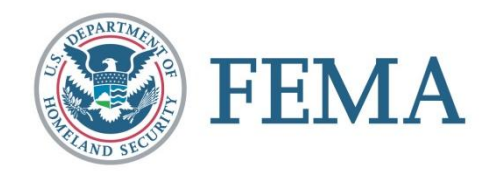

## Step 2: Give the Threats and Hazards **Context**

- Jurisdictions should refine and reduce their list of threats and hazards to those of greatest concern
- **This process can be completed by:** 
	- Planning efforts (catastrophic planning and hazard mitigation planning)
	- Subject Matter Experts
	- Analysis
	- Policy
	- Historical Data

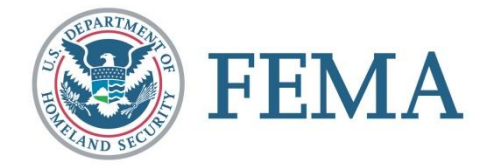

## Step 2: Give the Threats and Hazards **Context**

- Focused on hazards and threats of greatest concern
- Continues this idea by showing how a threat or hazard can affect your jurisdiction
	- The following should be considered:
		- When might a threat/hazard occur (time of day/season)?
		- Where might a threat/hazard occur (populated areas, coastal zones, industrial areas, etc.)?
	- What are the conditions that would escalate the level of greatest concern in the jurisdiction?
- Multiple threats or hazards occurring at the same time
- Cascading effects of a threat or hazard

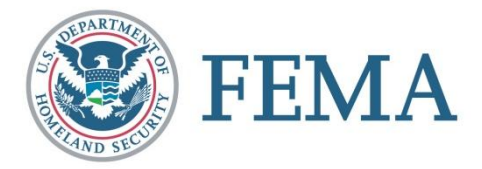

## THIRA Steps

- 1. Identify threats and hazards of concern
- 2. Give the threats and hazards context
- **3. Examine the core capabilities using the threats and hazards**
- 4. Set capability targets
- 5. Apply the results

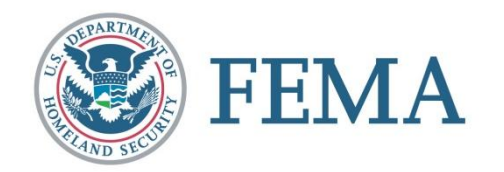

#### Step 3: Examine the Core Capabilities Using the Threats and Hazards

- Desired outcomes are established to explain what the jurisdiction wants to achieve for each core capability
- **Impacts of the threats and hazards on a community is** estimated
	- Impacts are understood through the lens of the core capabilities

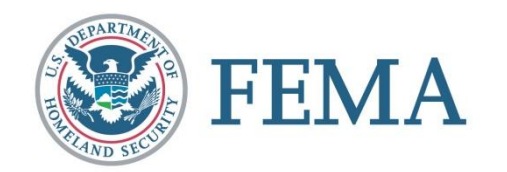

#### Step 3: Determine the Desired **Outcomes**

- Desired outcomes should be measurable, for example:
	- Response and Recovery mission areas are usually defined by time (e.g., must be accomplished within 24 hours)
	- Prevention, Protection, and Mitigation mission areas may use percentages (e.g., scanning 25 percent of cargo containers)

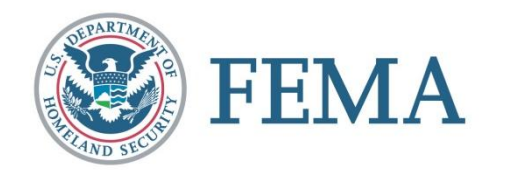

#### Step 3: Desired Outcomes

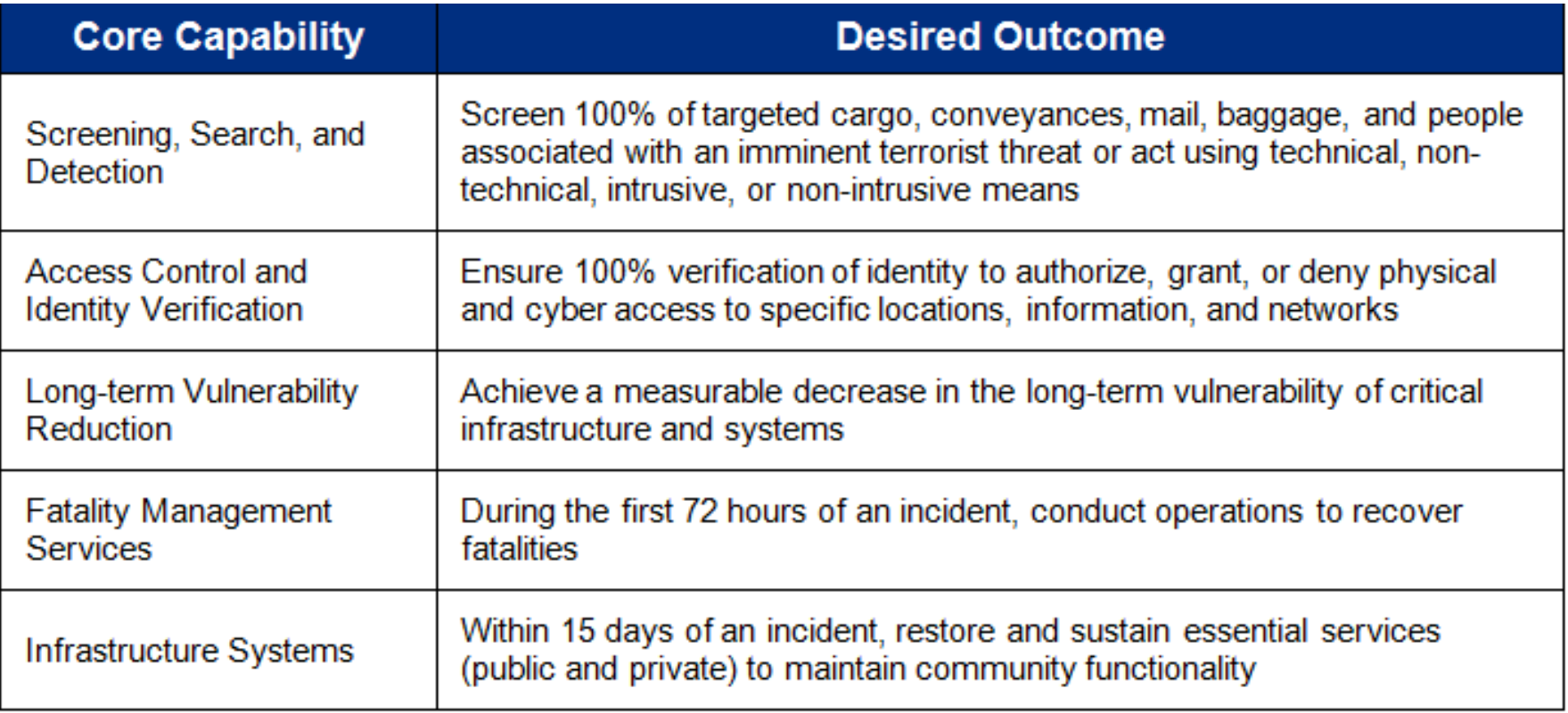

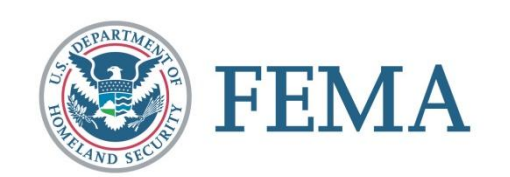

#### Step 3: Estimate Impacts

- For each threat and hazard, determine the impacts on the community through the lens of the core capabilities
	- Some of the core capabilities may not apply for a threat or hazard.
	- For example, the prevention capabilities only apply to terrorism threats
- Consider impacts related to the mission areas
	- For example, in prevention and protection, think about what actions you would take to

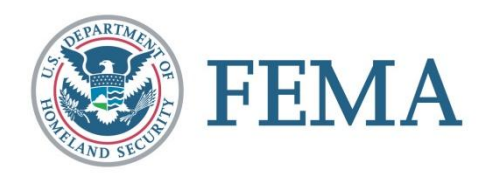

#### Step 3: Estimate Impacts

- These impacts may include:
	- Displaced households
	- Fatalities
	- Injuries/illnesses
	- Direct economic impacts
	- Disruption to infrastructure
	- Intelligence requirements and needs
	- Supply chain disruption
- Coordinate with whole community partners to review and validate impacts

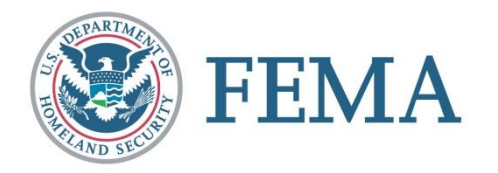

#### Step 3: Estimated Impacts Example

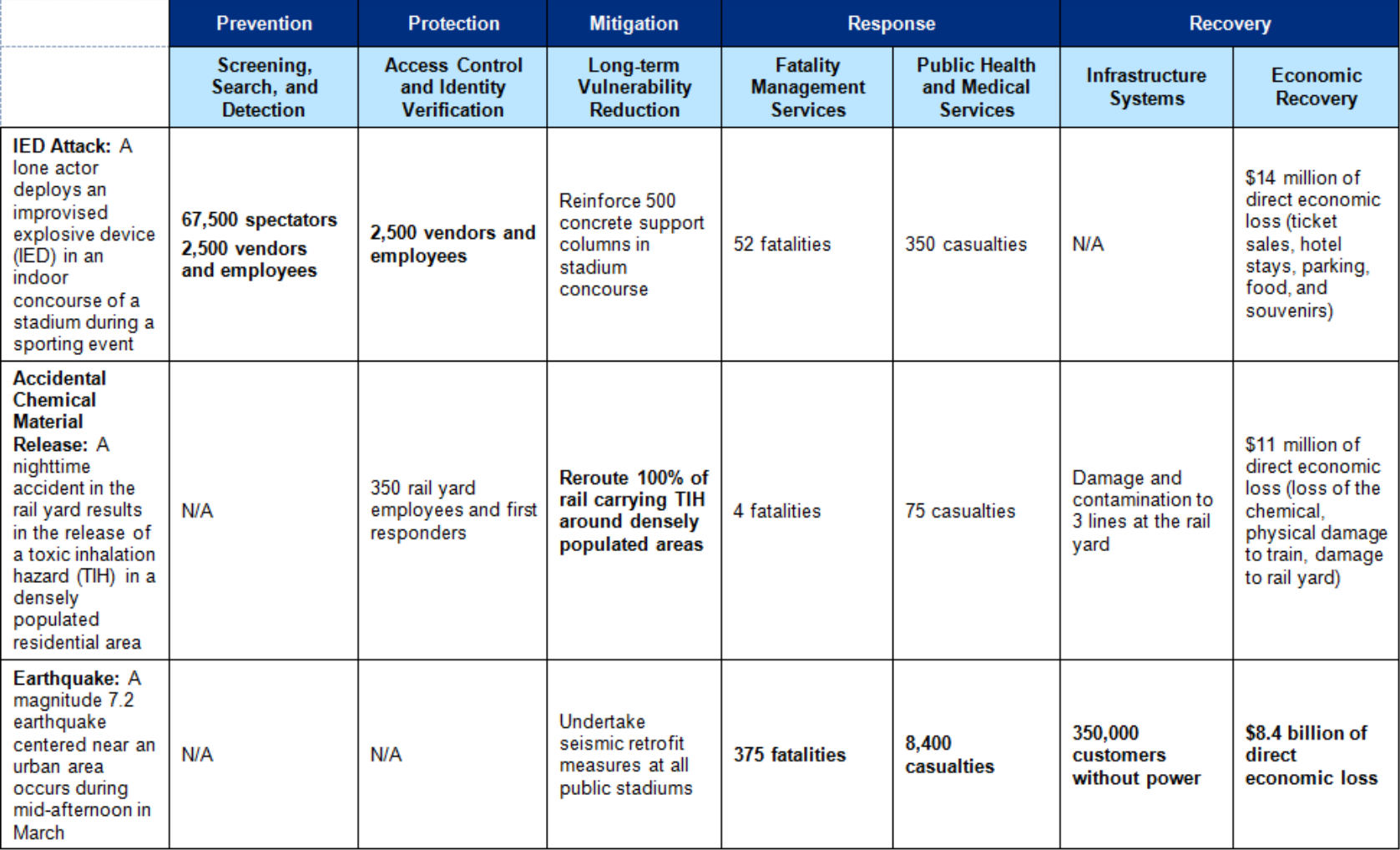

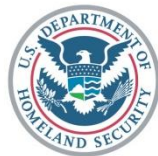

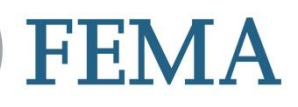

## THIRA Steps

- 1. Identify threats and hazards of concern
- 2. Give the threats and hazards context
- 3. Examine the core capabilities using the threats and hazards
- **4. Set capability targets**
- 5. Apply the results

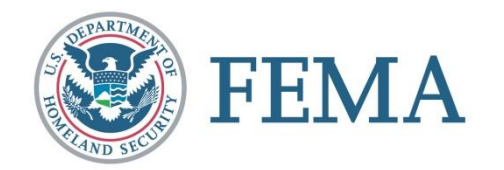

## Step 4: Set Capability Targets

- Capability targets are based on the greatest estimated impact coupled with the desired outcomes
	- For example, if a train derailment kills 100 people and the desired outcome is to have all remains recovered within 72 hours, then the target capability is to recover 100 remains within 72 hours
- The output of this step is have a target for each of the Core Capabilities
- Jurisdictions may have more than one capability target for each Core Capability
- **These targets will serve as the basis for the State** Preparedness Report capability assessment

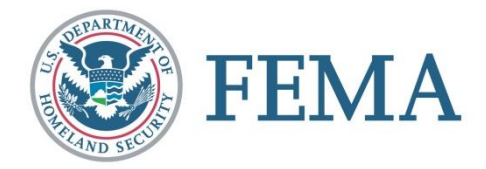

## Step 4: Set Capability Targets

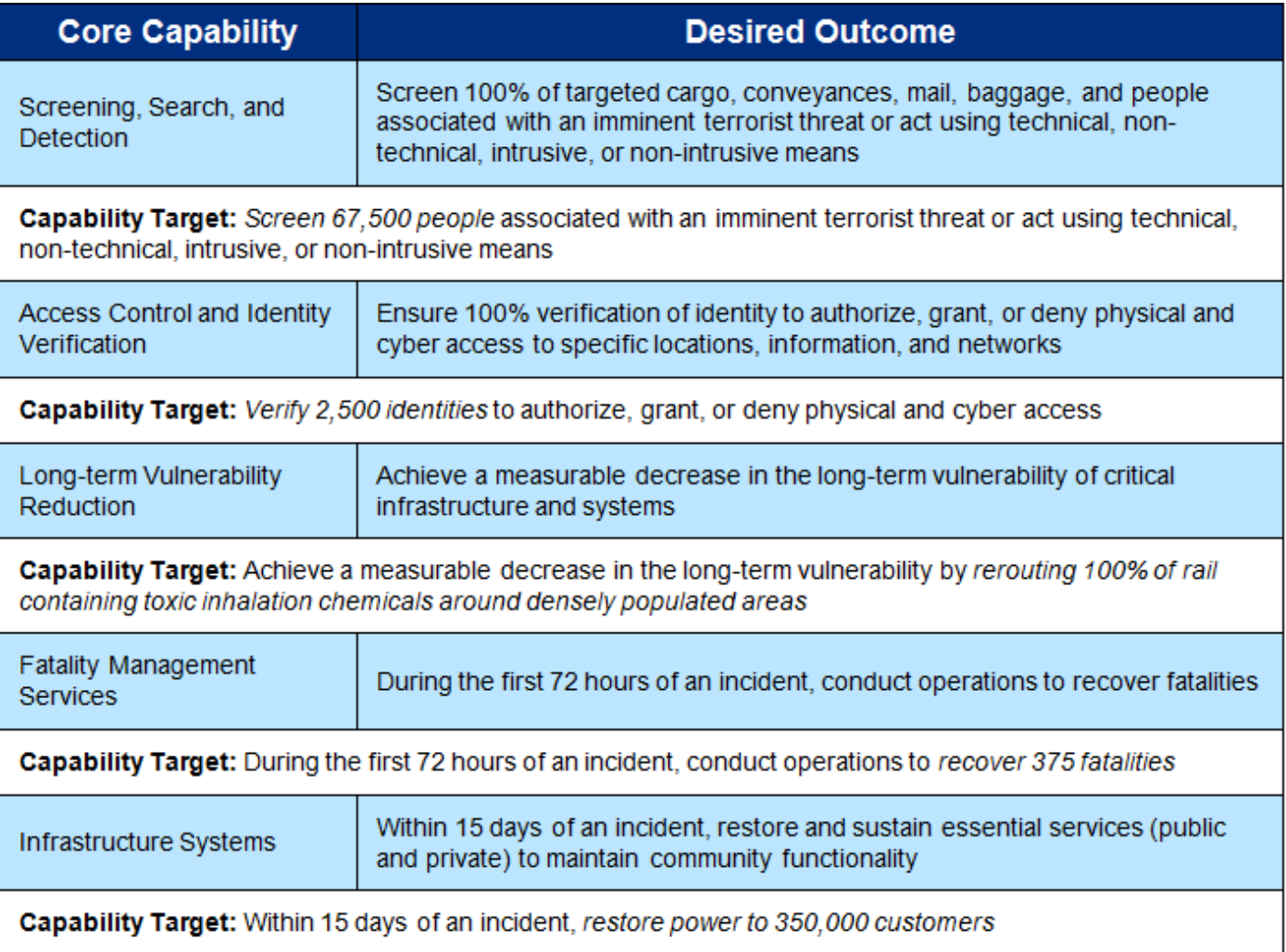

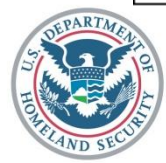

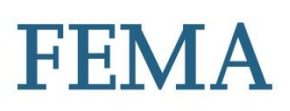

## THIRA Steps

- 1. Identify threats and hazards of concern
- 2. Give the threats and hazards context
- 3. Examine the core capabilities using the threats and hazards
- 4. Set capability targets
- **5. Apply the results**

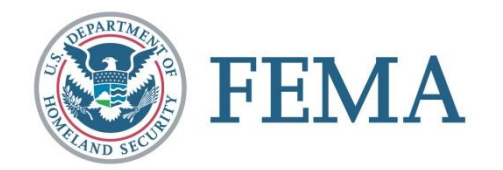

# Step 5: Apply THIRA Results

- After THIRA is completed, apply results to the community's risk management efforts
	- One of the ways to apply the results is to use the Capability Targets as part of an assessment; for example, in the development of the SPR
- A jurisdiction may find it simply needs to sustain existing capabilities, or it may identify a resource shortfall or capability gap

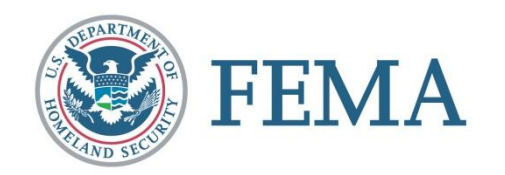

# Step 5: Apply THIRA Results

- **Preparedness efforts that can also be enhanced by a** THIRA include:
	- Emergency operations plan production
	- Hazard mitigation plans
	- Strategic planning for prioritizing assets
	- Equipment purchases and personnel hiring
	- Public awareness campaigns
	- Exercises
	- Training

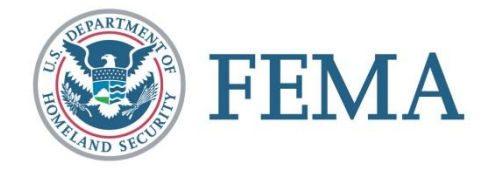

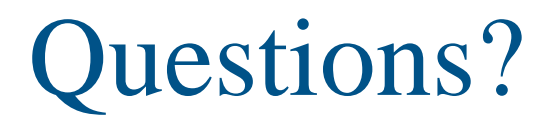

#### PPD8-NationalPreparedness@fema.dhs.gov

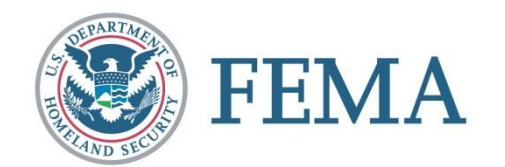